## **Sending Envelope From Parent Record Configuration - Admin Guide - SalesForce Connector**

To send an envelope starting from a Salesforce object, you have to configure it following these steps:

• Open Setup

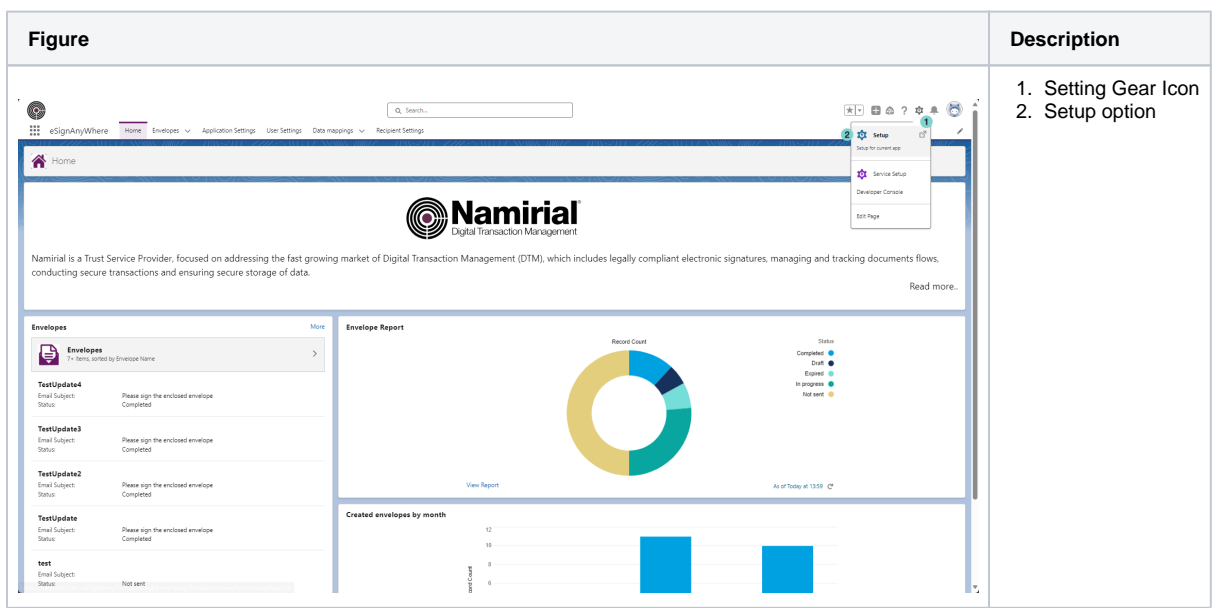

Open 'Object Manager'  $\bullet$ 

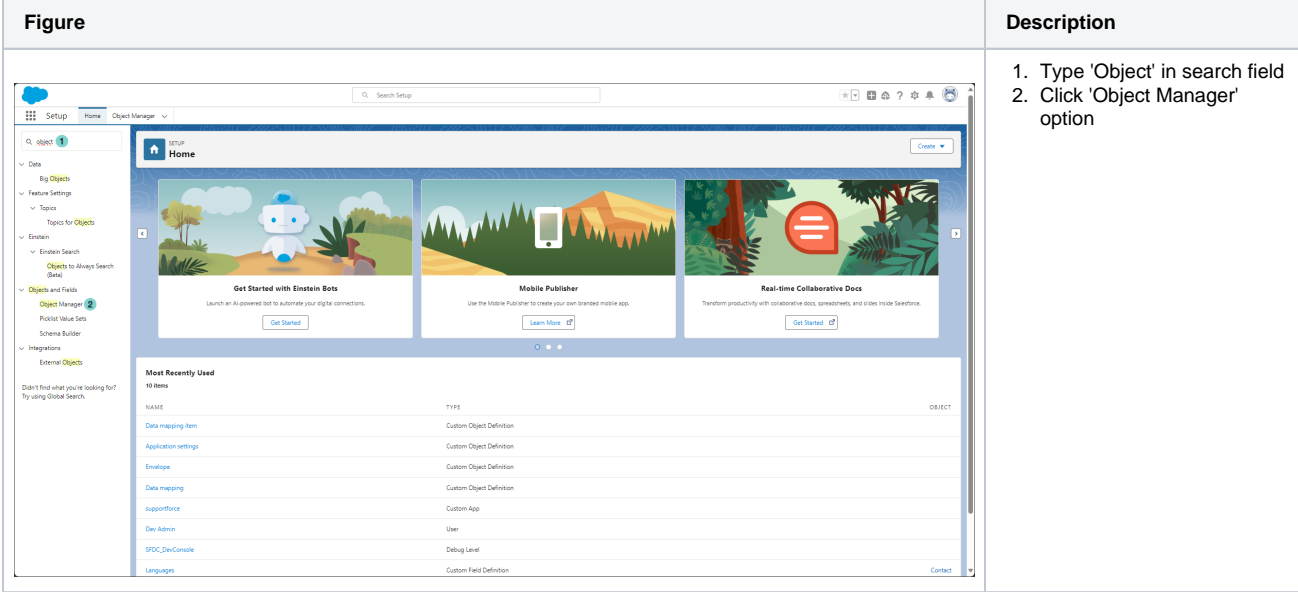

Choose the Salesforce object to configure as starting point to send envelope

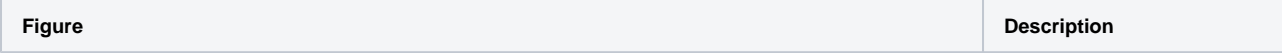

| :<br>Setup<br>Home Object Manager<br>ETUP<br>٠<br><b>Object Manager</b><br>51+ berro, Sorted by Label |                                  | Q. Search Setup | Q. Quick Find | $\times$ 00 2 3 4 $\odot$<br>Create *<br>Schema Builder | 1. Click on the Salesforce<br>object that you want to<br>configure as starting point<br>to send envelope. In the<br>sample: 'Contact' |
|----------------------------------------------------------------------------------------------------|----------------------------------|-----------------|---------------|---------------------------------------------------------|----------------------------------------------------------------------------------------------------|
| Asset State Period                                                                                    | AssetStatePeriod                 | Standard Object |               |                                                         |                                                                                                    |
| Associated Location                                                                                   | AssociatedLocation               | Standard Object |               |                                                         |                                                                                                    |
| Authorization Form                                                                                    | AuthorizationForm                | Standard Object |               |                                                         |                                                                                                    |
| Authorization Form Consent                                                                            | AuthorizationFormConsent         | Standard Object |               |                                                         |                                                                                                    |
| Authorization Form Data Use                                                                           | AuthorizationFormDataUse         | Standard Object |               |                                                         |                                                                                                    |
| Authorization Form Text                                                                               | Authorization Form Text          | Standard Object |               |                                                         |                                                                                                    |
| Business Brand                                                                                        | BusinessBrand                    | Standard Object |               |                                                         |                                                                                                    |
| Campaign                                                                                              | Campaign                         | Standard Object |               |                                                         |                                                                                                    |
| Carripaign Member                                                                                     | CampaignMember                   | Standard Object |               |                                                         |                                                                                                    |
| Card Payment Method                                                                                   | CardPaymentMethod                | Standard Object |               |                                                         |                                                                                                    |
| Case                                                                                                  | Case                             | Standard Object |               |                                                         |                                                                                                    |
| Communication Subscription                                                                            | CommSubscription                 | Standard Object |               |                                                         |                                                                                                    |
| Communication Subscription Channel Type                                                               | CommSubscriptionChannelType      | Standard Object |               |                                                         |                                                                                                    |
| Communication Subscription Consent                                                                    | CommSubscriptionConsent          | Standard Object |               |                                                         |                                                                                                    |
| Communication Subscription Timing                                                                     | CommSubscriptionTiming           | Standard Object |               |                                                         |                                                                                                    |
| Consumption Rate                                                                                      | ConsumptionRate                  | Standard Object |               |                                                         |                                                                                                    |
| Consumption Schedule                                                                                  | ConsumptionSchedule              | Standard Object |               |                                                         |                                                                                                    |
| $_{\text{Coulact}}(1)$                                                                                | Contact                          | Standard Object |               |                                                         |                                                                                                    |
| Contact Point Address                                                                                 | Contact <sup>p</sup> ointAddress | Standard Object |               |                                                         |                                                                                                    |
| <b>Contact Point Consent</b>                                                                          | ContactPointConsent              | Standard Object |               |                                                         |                                                                                                    |
| <b>Contact Roint Email</b>                                                                            | Contact Point Email              | Standard Object |               |                                                         |                                                                                                    |
| <b>Contact Roint Phone</b>                                                                            | ContactRointPhone                | Standard Object |               |                                                         |                                                                                                    |
| Contact Point Type Consent                                                                            | ContactPointTypeConsent          | Standard Object |               |                                                         |                                                                                                    |

Choose the layout where you want to add the 'Send for Signature' button

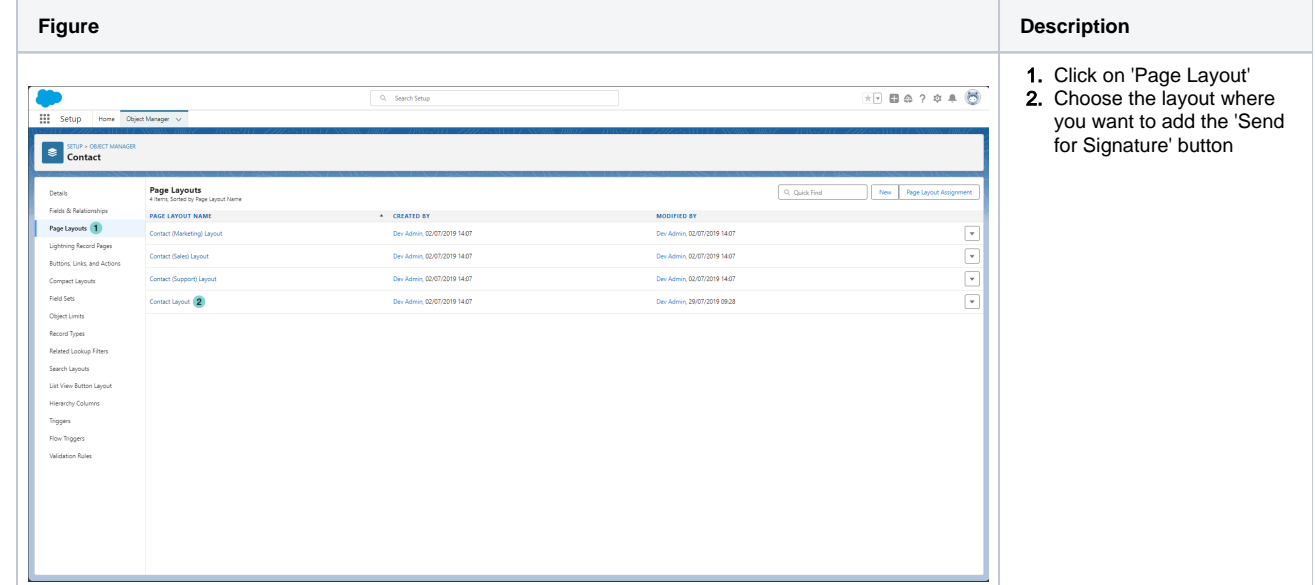

Drag and Drop the 'Send for Signature' button

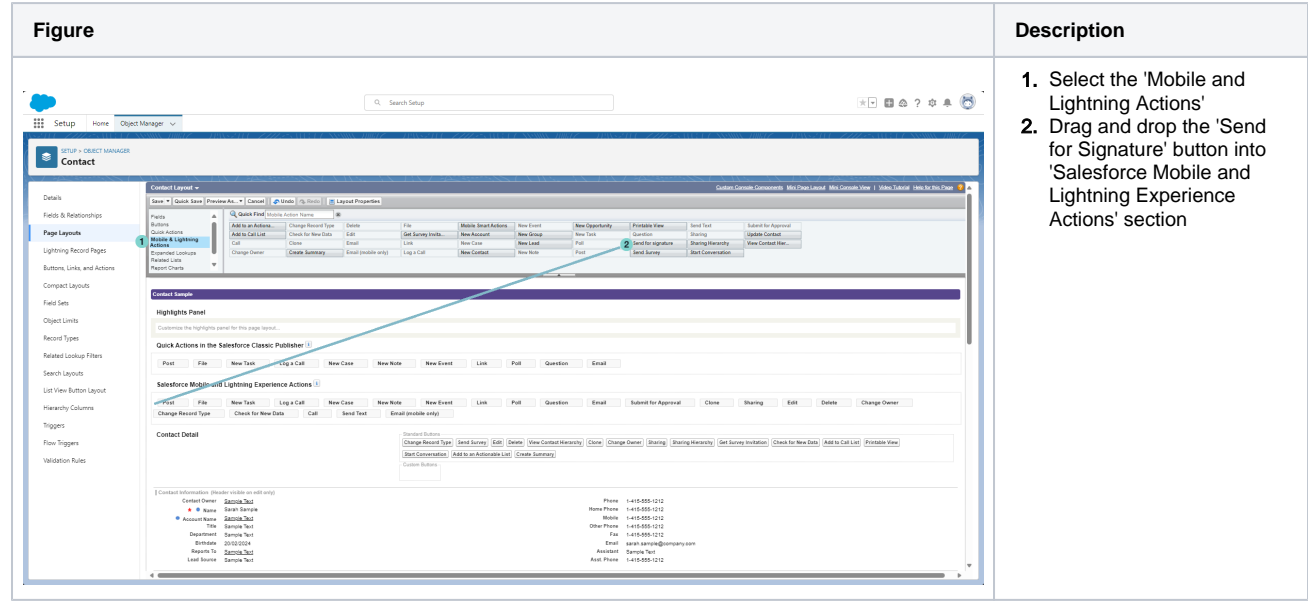

• Save the configuration

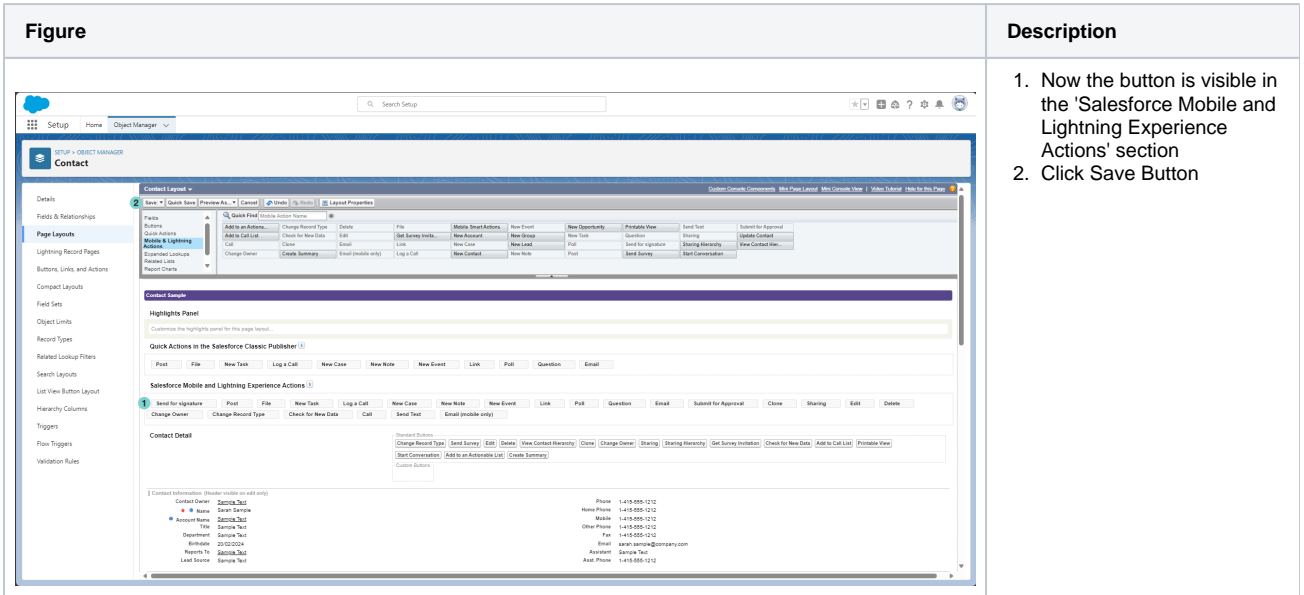

Navigate to configured object, now the 'send for Signature' button is configured and visible.

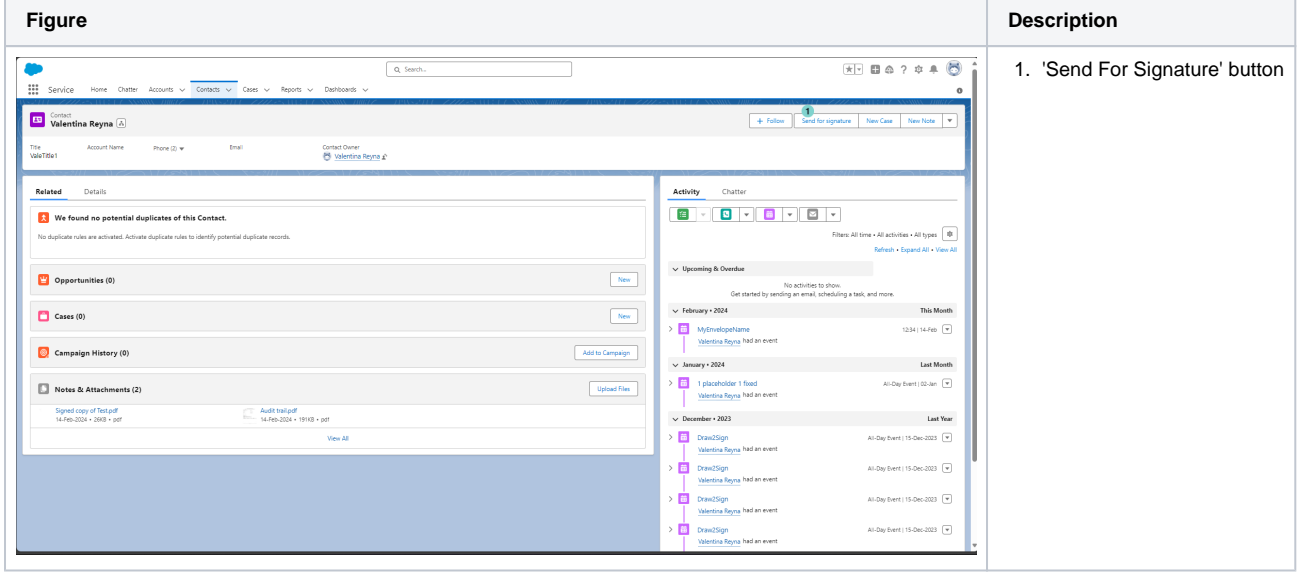